## **Vontobel**

1/2 Wealth Management / Novembre 2021

## **App «Vontobel SecureLogin»**

## **Istruzioni per l'attivazione dell'e-banking**

Per utilizzare la nostra soluzione di e-banking sul vostro computer o portatile tramite un browser (ad es. Firefox), occorre installare l'app «Vontobel SecureLogin».

Per attivare l'app avrete bisogno di uno smartphone oppure di un tablet, del vostro computer, nonché delle due lettere di Vontobel, contenenti *nome utente*, *password provvisoria* e *codice di attivazione*.

Dopo pochi passaggi vi diamo il benvenuto nell'e-banking Vontobel Wealth.

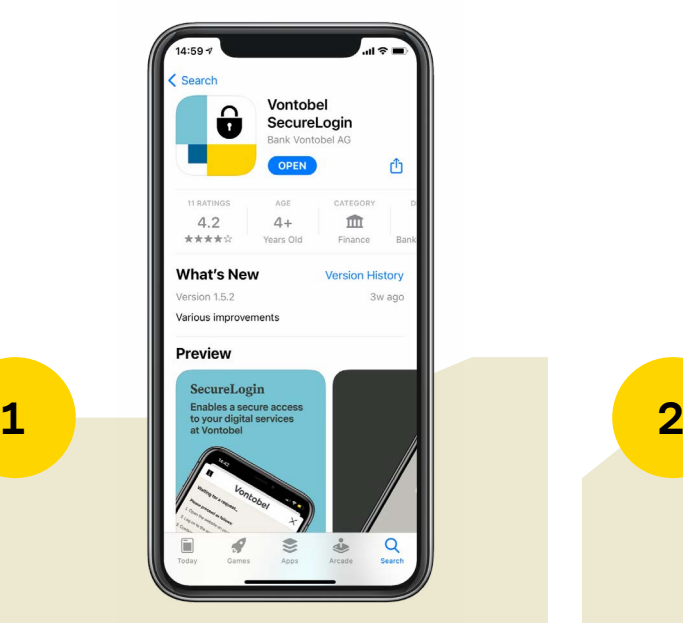

Sul vostro smartphone o tablet entrate nel Google Play Store o nell'App Store e scaricate l'app «Vontobel SecureLogin».

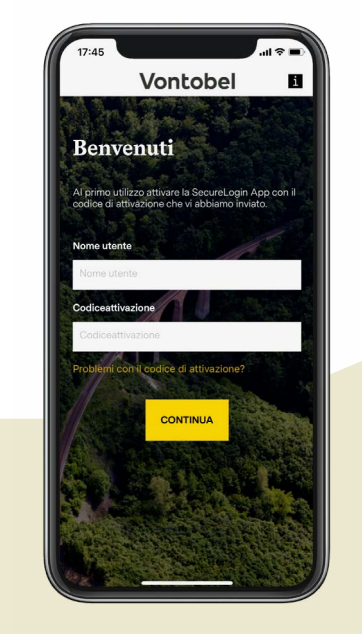

Inserite il vostro nome utente (numero bv) e il vostro codice di attivazione. Dopo aver cliccato su «Continua» il vostro smartphone o tablet attende una richiesta di login.

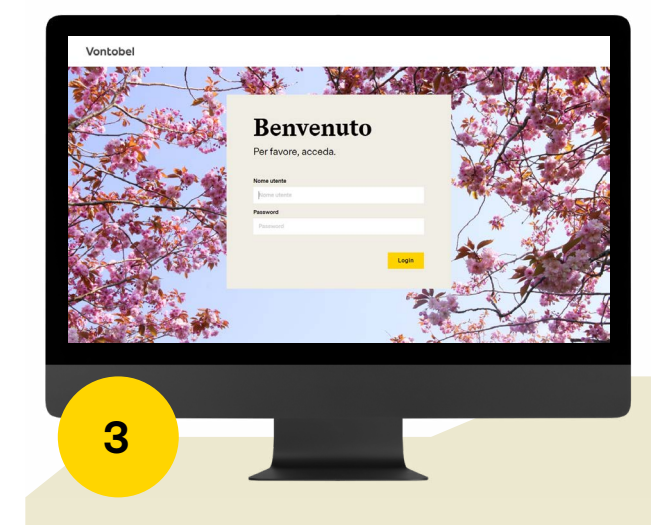

Passate ora sul vostro computer ed entrate sul sito *vontobel.com/login*. Inserite il vostro nome utente e la vostra password provvisoria. Cliccate su «Login».

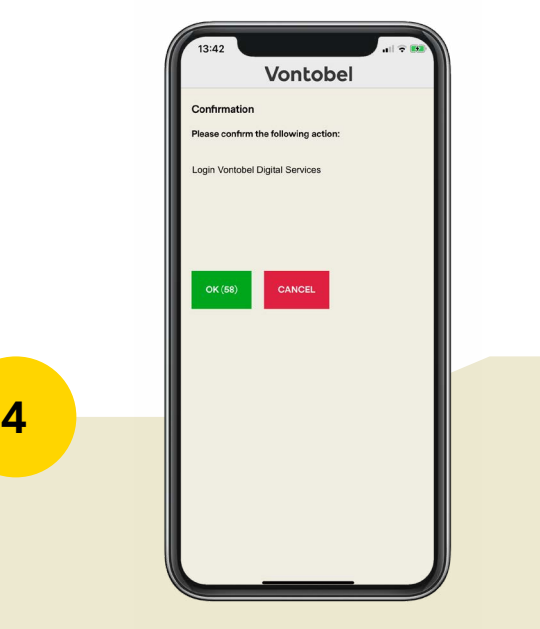

Ricevete una richiesta di login sul vostro smartphone. Confermate la registrazione con «OK».

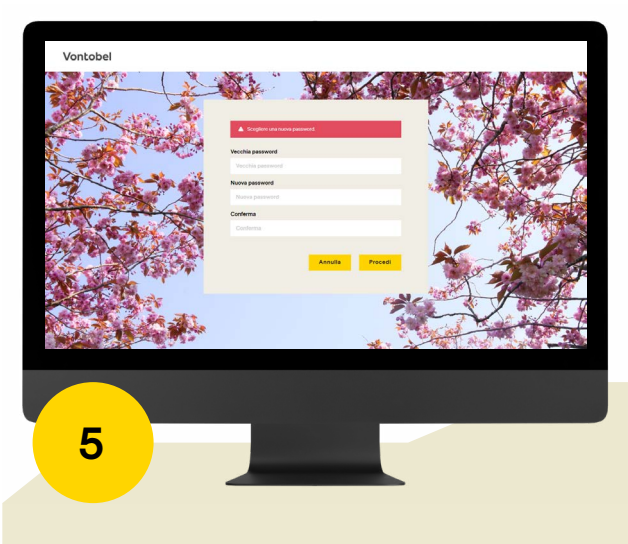

Sul computer vi viene ora chiesto di immettere una volta la vostra password provvisoria e di modificarla (min. 8 caratteri, lettere maiuscole e minuscole, almeno un numero e un carattere speciale). Digitate nuova-mente la nuova password e confermate con «Procedi».

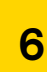

A questo punto l'app é attivata. Successivamente potrete effettuare il login in qualsiasi momento tramite il vostro computer utilizzando il vostro nome utente e la password personale.

## **Hotline**

Dal lunedì al venerdì, dalle ore 8:00 alle 18:00 (CET)

Svizzera (gratuito) T 0800 700 780 Estero (gratuito) T +800 7000 78 00 Estero (a pagamento) T +41 58 283 66 00 E-mail hotline@vontobel.com Sito web vontobel.com/help

*Tutte le istruzioni sono illustrate anche in video tutorial suvontobel.com/help.* Lì troverete inoltre informazioni di approfondimento sul tema «Protezione dei dati e sicurezza».

Bank Vontobel AG Gotthardstrasse 43 8022 Zurigo Svizzera

vontobel.com